## Jak převést snímek do černobílé

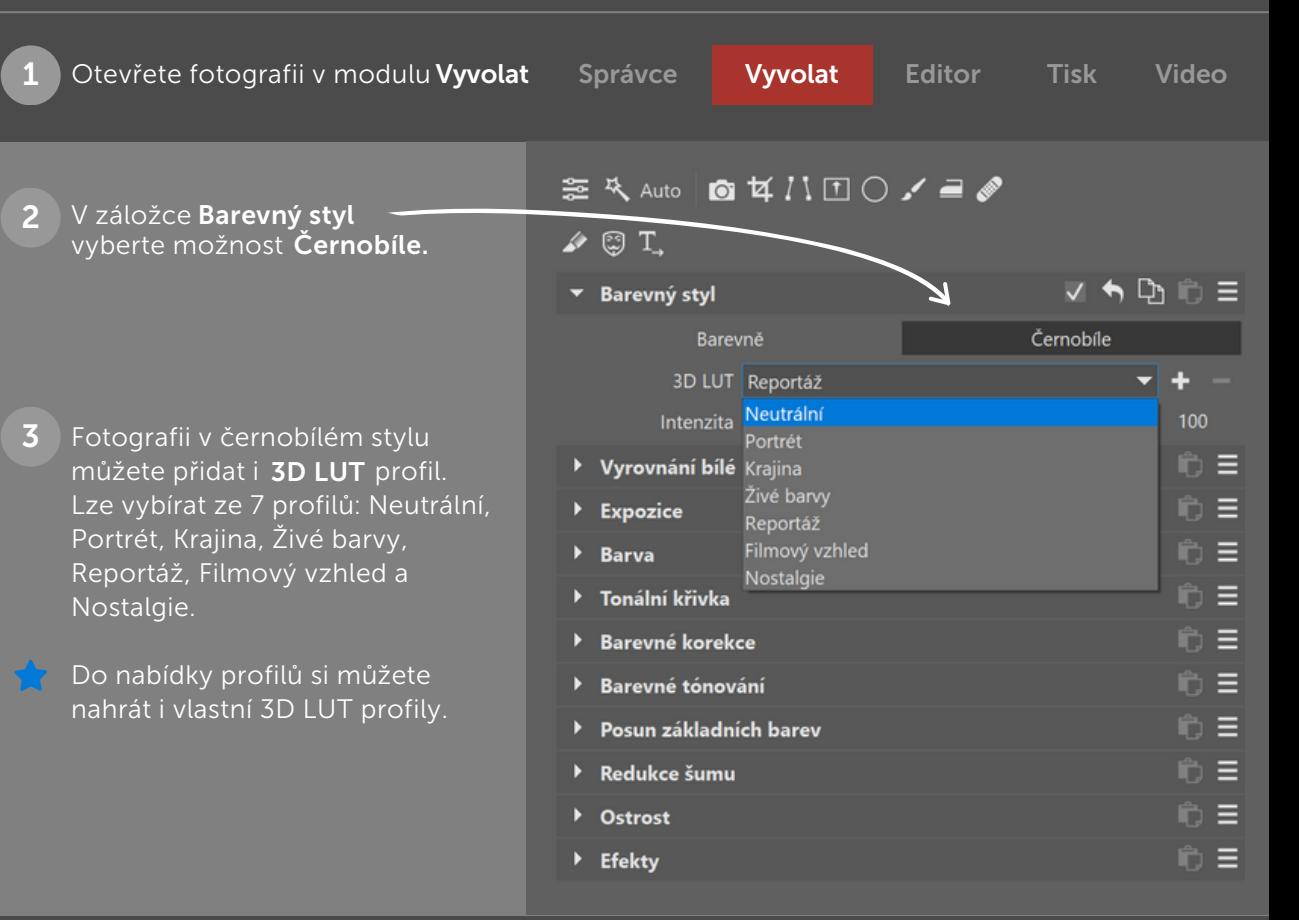